Oblicz równania. Wytnij z ramki odpowiedź i wklej w odpowiednie miejsce.

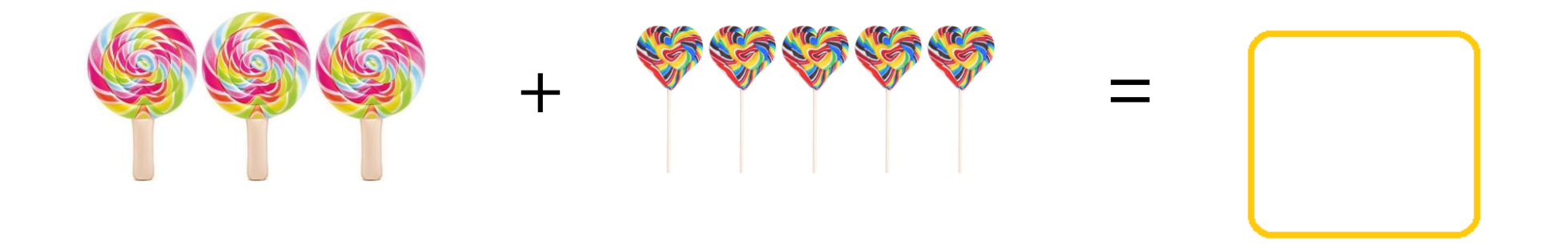

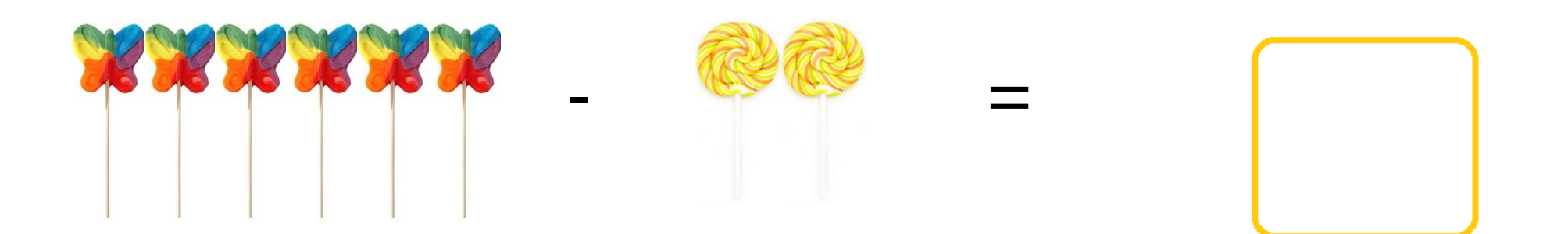

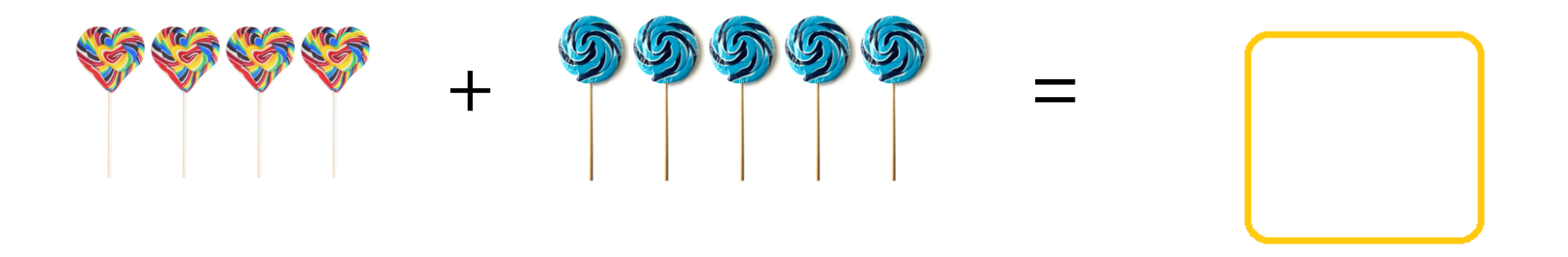

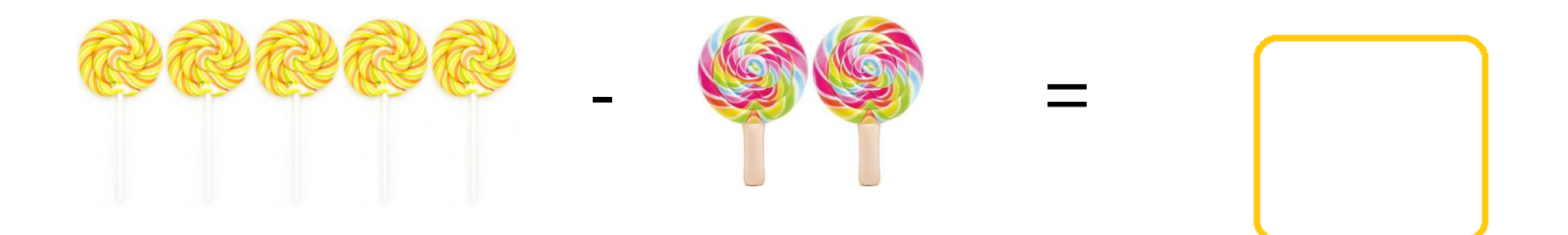

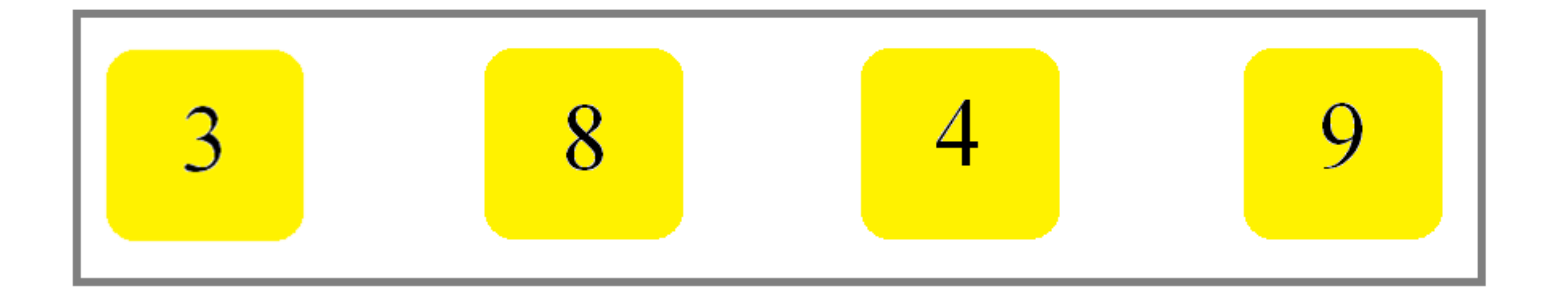